**Download Adobe Photoshop Elements 2020**

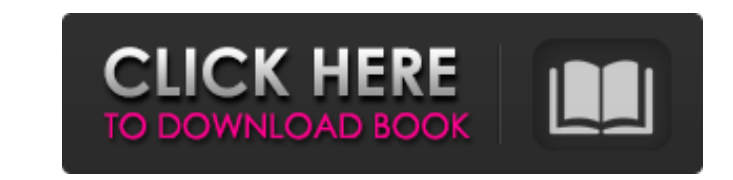

**Photoshop Elements 2015 Download Mac Download [32|64bit] [March-2022]**

This article focuses on the many things you can do with Photoshop at the beginner level. We'll also touch on some of the industry secrets of using Photoshop. We'll also show you how to make your own desktop wallpaper and other fun tricks. This post contains affiliate links, which means we earn commissions on your purchases at no extra cost to you. Read on to learn about the many things you can do with Photoshop and how to get the most out of using this versatile and powerful software. Kawaii Penguin Face The latest editions of Adobe Photoshop have more and more tools designed specifically to create images in the Japanese style of cute, adorable, and cuddly animals. These tools are called the Kawaii category, which uses the Japanese word for cute. When we created this category, we searched for the most popular drawing tools, starting with a search for a simple outline tool and then branching out to more advanced functions. We found that many people who are digital artists are uncomfortable using the standard tools from the template library to create these adorable animals. They often end up with monochromatic drawings that don't come close to the real look. So, we added our own line of tools that create cool, realistic Kawaii animal art. Today, the Photoshop Kawaii category includes two tools — Bamboo Brushes 1 and 2 that allow you to create a variety of Kawaii designs. We'll demonstrate the Bamboo Brushes tool in Photoshop today. To use the Bamboo brushes tool, follow these steps: • Open up a new blank PSD document. • Select the CorelTool: Stroke tool. • Open a new layer above the brush tool, and name it Bamboo Brush 1. • Select the tool, and click the Load Brush button. • Using the Bamboo Brush, draw a line across the screen. • Use the small Tab key to adjust the width of the line. While you're drawing with the Bamboo Brush, you can take a look at the table below to see how the new line will look. The table's first row shows the value between 0 and 255, and the second row shows the brightness. Red values close to 255 will result in a brighter line, and the right number will give you a darker line. Values Brightness Value 0 00% 255 100% 220 20 200 16 190 12 180 8 170 4 160 0 145 24 135 18

## **Photoshop Elements 2015 Download Mac Crack Free For PC [2022]**

Like Photoshop Elements you can use almost any image, either saved in Photoshop format (.PSD) or JPG. It is an easy-touse, simple editor with an intuitive user interface. However, unlike Photoshop Elements the.PSD format is not supported. Instead, you can open any Photoshop document file in Photoshop Elements (and vice versa). This means you can work with a Photoshop project and apply its features in Photoshop Elements as well as edit any type of image. It is possible to work on the same project file with both products. You can also open an image in Photoshop Elements and edit the Photoshop project file in Photoshop. When you close the image in Photoshop Elements, the changes are applied in the original file. The PSD format is used for professional documents, but if you want to start working in Photoshop Elements and open your projects using PSD files, you will need to convert them to Photoshop format. Adobe Photoshop Elements also comes with several image filters for altering images. It's similar to the process where you see black and white photographs, add filters, save them and get a black and white image. In Photoshop Elements filters can be applied on both the photograph and its background, so you can really change the look and feel of an image without having to strip it of its original colors. The changes are made on a temporary layer which can then be removed. Photoshop Elements filters cannot alter the composition of the image. For example, you cannot add a fisheye lens to a landscape image. Similar to Photoshop Elements, other graphics editors, such as the GNU Image Manipulation Program (GIMP), GIMPShop, Canva and MagicDesigned do not support the PSD format. You can open PSD files in them, but you cannot open them in Photoshop Elements. Besides the filters, your graphics editor has a collection of tools. Most of these tools are the same as in Photoshop and that allows you to switch between the two. In this article, we will show you how to open a Photoshop Elements project file, save it and apply your changes in Photoshop Elements. Also, if you want to create your own PSD documents in Photoshop Elements or open them in Photoshop, you will need to know how to create a Photoshop

document. Creating a Photoshop Elements Document If you want to open a project file in Photoshop Elements, the first step is to create an empty PSD 05a79cecff

Q: Configure Apache to run as another user? I need to configure Apache to run as another user. The current configuration I have in place doesn't give me access to a remote server in the terminal and therefore, I am unable to enter that username/pass to update the files, etc. The user is a local user defined, and is a member of the www-data group. Would this be the best solution? Is it possible to get SSH access to the server and enter this user? A: As ubuntu documentation says: "sudo" runs commands with root privileges. You will be prompted for your user's password. "sudo -i" is similar to "sudo -s", except that it only looks at the environment (see Env and Environment Variables below for details). The shell spawned by "sudo -i" is the command's login shell, and user environment variables are not exported to child process environments. "sudo -u" creates a new user and sets the user's environment. If the -u option is followed by a username, the user's environment is set to a specific user's environment, as if the -u option were "sudo -u user". See Environment and Environment Variables below. sudo will use the user's password database (typically, /etc/sudoers) for authentication and authorization, so the user's password is requested and the user is authenticated before the command is run. The password used is checked with respect to the number and nature of environment variables (see Env and Environment Variables below). sudo will use the value of the SECRET\_KEY environment variable to decrypt any environment variables. sudo will read the password from the standard input if the -S option is provided. sudo will read the password from the password database if the -k option is provided. sudo will use the fallback authentication database (typically, /etc/sudoers.d/sudoers) to verify the password. sudo will use the value of the USER environment variable to verify that the user matches the user ID of the environment

Q: How to find the few samples in which a given function has a value greater than 3? Suppose we have a function f which has 10 samples. x1, x2, x3... x10 These samples take the values: 5, 5, 3, 6, 7, 9, 10, 10, 10, 10 Now I want to find the few samples where f is larger than a threshold  $= 3$ . What is the efficient way to do this? A: We create a matrix where the column index indicates the function value and the row index indicates the sample, ( and/or vice-versa ) a) Find the sum of the matrix values b) Sort by the sum c) Sort by the sorted function value d) Get the indices of the first few function values, above the value 3 If this is a two dimensional vector of function values, and a vector of samples, then it's a quite trivial operation. Super Pack The Super Pack is a racing series in France, organised by ASO for GT3 cars of 1.6 litre (originally 1.2 litre) manufactured by 2010 and earlier. History When the GT2 regulations were developed in 2008, it was decided that the Super Pack series would run in parallel with the GT2 class for the 2008 season. The name is derived from the fact that the cars are 1.2 litre and use a supercharged engine, but a budget of  $\epsilon$ 75,000 would allow an amateur to buy a similar car. Every "Super Pack" driver had to use a set of tires and an alignment service when competing. The race weekend was 12 hours long, with qualifying on Thursday and the race on Sunday. In 2009, the format was amended to include classes for 1.2L non supercharged cars using the name PRO Pack. The cars run on a capacity of 1,000cc. The Super Pack race in 2009 was shortened from 12 hours to eight, with round five (Bordeaux) run concurrently with the FIA GT3 European Championship. The championship was the lowest level of the Super Licence system, so the races were not eligible for points towards driver's and team's championship, but were eligible for invitation to the 24 Hours of Le Mans. After the 2009 season, the 2009 PRO Pack races were cancelled and the Super Pack series

Mac OS X 10.6 or later (10.7 recommended) 1 GHz processor 2 GB RAM 1 GB of free hard disk space Apple's GameCenter A USB port is also recommended Experience required: Basic knowledge of Introduction to the world of linux, C and C++ Able to follow step-by-step instructions There are two ways to install this application: MacPorts-based install Universal binary After the install is finished, login

<https://restor8tivehr.com/wp-content/uploads/2022/07/garlat.pdf> <https://ebs.co.zw/advert/photoshop-cc-2017-download-tamil-typing-fonts/> <http://yogaapaia.it/archives/26622> <https://vincyaviation.com/how-to-crack-adobe-photoshop-7-0-1/> <https://alafdaljo.com/download-photoshop-7-0-adobe-support-community/> <https://cycloneispinmop.com/best-brushes-for-photohop-2015-ex/> [http://pacificgoods.net/wp-content/uploads/2022/07/Photoshop\\_Elements\\_2019\\_for\\_Mac.pdf](http://pacificgoods.net/wp-content/uploads/2022/07/Photoshop_Elements_2019_for_Mac.pdf) <https://www.arunachalreflector.com/2022/07/01/adobe-photoshop-cs3-portable-for-windows/> <https://graphics.owlsweb.org/sites/graphics.owlsweb.org/files/webform/fincas35.pdf> <https://www.zonearticles.com/advert/adobe-photoshop-cs2-activation-code/> <https://www.invtitle.com/system/files/webform/commercial-transaction-order/download-grass-brush-photoshop.pdf> <http://practicea.com/?p=18757> <http://rootwordsmusic.com/2022/07/01/100-free-photoshop-brush-sketching-shapes/> <https://khakaidee.com/photoshop-cs6-download-kostenlos-deutsch-vollversion/> [https://www.brookfieldct.gov/sites/g/files/vyhlif341/f/styles/news\\_image\\_teaser/public/news/liz\\_monahan.pdf](https://www.brookfieldct.gov/sites/g/files/vyhlif341/f/styles/news_image_teaser/public/news/liz_monahan.pdf) <http://quitoscana.it/2022/07/01/adobe-photoshop-7-0-exe-download-pc-free/> <http://jameschangcpa.com/advert/thus-all-are-presented-by-the-seemingly-disparate-elements-as-evocative-of-the-common-american-experience/> <https://eugreggae.com/oil-paint-filter-for-photoshop-cc-2015/> <http://galaxy7music.com/?p=44970> <https://adhicitysentulbogor.com/best-free-photoshop-brushes/>